# AN INTRODUCTION OF BAYESIAN DATA ANALYSIS WITH R AND BUGS: A SIMPLE WORKED EXAMPLE

# PABLO E. VERDE

Coordination Center for Clinical Trials, University of Duesseldorf, Moorenstr. 5, D-40225, Duesseldorf, Germany PabloEmilio.Verde@uni-duesseldorf.de

# ABSTRACT

This article introduces the application of R and BUGS in Bayesian data analysis, mainly the basic model set up, analyzing simulation output, model checking, dealing with missing data and with the data generating process. The presentation is written informally omitting most of the technical details and concentrating on the use of these powerful statistical computing languages in practice.

# Key words

Bayesian modeling, binary data, posterior prediction, missing data, R, BUGS.

# RESUMEN

Este articulo es una introducción al uso de R y BUGS en analisis Bayesiano de datos. Principalmente, la prepareción básica del modelo, el analisis de los resultados de simulación, el diagnóstico del modelo, el modelaje de datos perdidos y del proceso de generación de datos. La presentación es informal donde omitimos resultados técnicos y nos concentramos en el uso de estos poderosos lenguages estadísticos.

# Palabras clave

Modelación Bayesiana, datos binarios, prediction a posteriori, datos faltantes, R, BUGS.

# 1. Introduction

Bayesian models are very attractive when we have to combine multiple sources of information in a coherent statistical model. That makes this approach useful to those that have to face complexities in data analysis including: repeated data structures, very large multidimensional data, multi-level data, missing data, complex dependent data (e.g., spatial-temporal). The aim of this paper is to give an elementary introduction to Bayesian modeling by bringing together two statistical software R from the R Development Core Team (2010) and BUGS (Bayesian inference Using Gibbs Sampling) as described in Spiegelhalter, Thomas, and Best (2004).

R is an open-source and freely available statistical software implementing the S language (Becker and Chambers 1984; Becker, Chambers, and Wilks 1988; Chambers and Hastie 1992; and Chambers 1998). R provides a general language for data analysis supported by techniques of data management, powerful graphics, numerical computations, model fitting, computer simulation, and much other functionality. R is highly portable and runs in different operating systems including Unix, Linux, Windows, and Mac. A great feature of R is its extensibility; the system has been enriched with thousands of software packages built on R making the system a unique platform for data analysis.

BUGS is a versatile computer language for analyzing complex statistical models using Markov Chain Monte Carlo (MCMC) techniques. Starting in the late 1980s the BUGS project was pioneer software development in statistics by combining ideas of artificial intelligence (e.g., declarative computer language, graphical representations, automatic-proof theorems) and multidimensional computer simulation techniques (e.g., Gibbs sampling and Metropolis sampling) to routinely solve complicated Bayesian computations. BUGS has been central in applications of Bayesian ideas over the last 20 years, see for example Lunn, Spiegelhalter, Thomas, and Best (2009).

In this paper we show how to setup a model in BUGS, call BUGS from R with the package R2WinBUGS (Sturtz, Ligges, Gelman 2005) analyze simulation outputs, model checking, and dealing with missing data. The structure of the paper is as follows. In Section 2 we present a running example that is used to illustrate a number of ideas and computational techniques. In Section 3 we present a brief introduction to Bayesian data analysis. Section 4 is the main part of this tutorial where a full example is worked out in BUGS and R. Bayesian model checking is presented in Section 5 and handling missing data in Section 6. Finally, Section 7 presents a summary with further directions in this area.

### 2. Running example: Real versus fake coin flips

Gelman and Nolan (2002, page 106) present an interesting example that we borrow to illustrate a series of concepts in Bayesian data analysis. One group of students is instructed to flip a coin 100 times and record results writing heads as "1" and tails as "0". The second group is instructed to create a sequence of 100 "0"s and "1"s that are intended to mimic results of flipping a coin 100 times. It is counterintuitive that sequences of truly coin flips may produce long runs of heads and tails. Usually, people believe that these sequences should produce haphazard patterns with frequent but not regular alternations between heads and tails.

Therefore, we may expect that students in the second group may bias results with this stereotype in mind. These two sequences are entered in the R console as follows.

```
# Sequence 1
y . true < - c (0 ,0 ,1 ,1 ,1 ,0 ,0 ,0 ,1 ,1 ,0 ,0 ,1 ,0 ,0 ,0 ,0 ,1 ,0 ,0 ,0 ,0 ,1 ,0 ,0 ,
    0 ,1 ,0 ,0 ,0 ,1 , 0 ,0 ,0 ,0 ,0 ,0 ,0 ,0 ,1 ,0 ,0 ,1 ,1 ,0 ,0 ,1 ,0 ,1 ,0 ,
    1,1,0,0,0,0,1,1,1,1,1,1,0,0,1,1,0,0,0,1,0,1,0,1,1,1,
    0 ,0 ,1 ,0 ,0 ,1 ,0 ,0 ,0 ,1 ,0 ,0 ,0 ,0 ,0 ,0 ,0 ,1 ,1 ,1 ,1 ,1 ,0 ,0 ,1)
# Sequence 2
y.fake < - c (0,1,0,0,0,1,0,1,0,0,1,1,0,0,0,1,0,0,0,1,1,1,0,1,
    0,0,1,1,0,0,0,1,1,1,1,0,1,0,0,0,1,1,1,0,0,0,0,1,
    1 ,0 ,0 ,0 ,1 ,1 ,0 ,1 ,1 ,1 ,1 ,0 ,0 ,0 ,1 ,0 ,0 ,1 ,0 ,1 ,1 ,0 ,1 ,1 ,0 ,
    1 ,1 ,1 ,0 ,0 ,0 ,1 ,1 ,0 ,0 ,1 ,0 ,0 ,0 ,1 ,0 ,0 ,1 ,0 ,0 ,0 ,0 ,1 ,0 ,0)
```
Given that the number of trials in these sequences are fixed by design we can apply a Fisher's test to test difference of rates between sequences

```
> fisher.test(y.true, y.fake)
        Fisher's Exact Test for Count Data
data: y.true and y.fake
p - value = 0.2203alternative hypothesis : true odds ratio is not equal to 1
95 percent confidence interval :
 0.2335482 1.4352513
sample estimates :
odds ratio
 0.5865073
```
A p-value of 0.2203 shows that we can not distinguish between head's rates of these sequences. That is, apparently the students did a good job in cheating coin flips. Later on in Section 5 we will see that this is a misleading result.

Large part of our applied statistical work is made by statistical procedures like the Fisher exact test. In this tutorial we move away from this procedural statistical approach and we state us closer to the dynamic of the data analysis where statistical models are inherent provisional, after the model has been fit, one should look their results and see if it makes sense. In this way Bayesian and classical statistical modeling are very similar in their application.

#### 3. Background in Bayesian modeling

Bayesian data analysis is an eclectic approach to applied statistics, where Bayesian inference is used to fit models to data and classical statistical is borrowed for model checking and model selection. In this section we present a brief introduction to these ideas and we point out some further references.

### 3.1 Bayesian statistical inference

Suppose that  $y^T = (y_1, y_2, \dots, y_n)$  is a vector of n observations that we are going to use to draw inference in a particular statistical problem. Bayesian modeling starts as classical statistics by specifying the probability distribution  $p(\bm{y}|\bm{\theta})$  which depends on the unknown quantities  $\boldsymbol{\theta}^T = (\theta_1, \dots, \theta_k)$ .

Bayesian statistics generalizes classical statistics by regarding  $\theta$  as a realization of a random variable instead of a fixed quantity and by introducing a prior distribution  $p(\theta)$ . The prior distribution  $p(\theta)$  encapsulates what is known about  $\theta$ independently of the data  $y$ . It can be constructed by using empirical information independent of  $\boldsymbol{\eta}$ , by subjective prior beliefs about  $\boldsymbol{\theta}$  or can be handled just as a component introduced by the data modeler. In any case, it is intrinsically provisional, once the data  $y$  is observed the prior is updated to the posterior of  $\theta$  by using the Bayes' theorem

$$
p(\theta|\mathbf{y}) \propto p(\mathbf{y}|\theta)p(\theta).
$$

The need of introducing  $p(\theta)$  in statistical inference is a point of discord between statisticians. In particular the issue of handling at the same level potentially subjective information with empirical evidence. Once the prior is specified and the posterior is calculated, Bayesian inference automatically ensure important inferential properties. The data enters in the posterior only through the likelihood  $p(\mathbf{y}|\boldsymbol{\theta})$ , then the sufficient principle and the strong likelihood principle are satisfied. Because the posterior density  $p(\theta|\mathbf{y})$  is the distribution of  $\theta$  given the whole data, then any ancillary statistic to the problem is held automatically.

From the practical point of view, the advances of the MCMC techniques and their implementation in statistical software have shown the success of Bayesian methods in several areas of statistics, including applications of hierarchical models, handling missing data, modeling large dimensional data, and so on. In practical terms, the advantage of learning and using Bayesian methods usually overcome the costs of having to defend this approach.

#### 3.2 Posterior predictions and model checking

The fact that using Bayesian inference automatically incorporates nice inferential properties into the model does not protect us to go very wrong in a particular application. For this reason, the use of techniques of model checking and model criticism are fundamental in Bayesian data analysis. In this way, we further generalize the Bayesian paradigm by extending the posterior  $p(\theta|\mathbf{y}) \propto p(\mathbf{y}|\theta)p(\theta)$ to the full statistical model

$$
p(\boldsymbol{\theta}, \boldsymbol{y}^{\text{rep}}|\boldsymbol{y}) \propto p(\boldsymbol{y}|\boldsymbol{\theta})p(\boldsymbol{\theta})p(\boldsymbol{y}^{\text{rep}}|\boldsymbol{\theta}),
$$

where  $y^{\text{rep}}$  is a replicated or predicted data set of the same size and shape as the observed data  $y$ . In a typical application,  $y^{\text{rep}}$  is simulated from  $p(y^{\text{rep}}|y)$  the predictive posterior distribution of  $y^{\text{rep}}$ , which is approximated by MCMC. Model

To assess model misfit particular measures of discrepancy between  $y$  and  $y^{\text{rep}}$ have to be defined. The general approach is to use antisymmetric discrepancy functions of the data and the replications of the form  $D(\vec{y}, \vec{y}^{\text{rep}})$ . These discrepancy functions are antisymmetric in the sense that if  $y$  is swapped with  $y^{\text{rep}}$  then the sing of D must be changed. The advantage of using antisymmetric discrepancies rather than test statistics is that the discrepancies are always compared to zero, that simplifies visual model checks as well. Examples of model checking by applying these techniques are presented in Section 5.

checking can then be performed by direct comparison between  $\dot{y}$  and  $y^{\text{rep}}$ .

The use of simulated data from a model for model checking has a long tradition in data analysis, see for example Bush and Mosteller (1955, Chapter 6). Posterior predictive assessment was introduced by Guttman (1967), further developments are given by Box (1980), applications are given by Rubin (1981), a formalization is given by Rubin (1984); West (1986) and Gelfand, Dey, and Chang (1992) also present posterior predictive approaches to model evaluation. For an excellent introduction to Bayesian model checking see Gelman, Carlin , Stern and Rubin (2004, Chapter 6) and Gelman and Hill (2007, Chapter 24).

#### 3.3 Bayesian p-values

A Bayesian p-value is a posterior probability under a particular modeling assumption. Following the strategy of using antisymmetric discrepancy functions of the form  $D(\mathbf{y}, \mathbf{y}^{\text{rep}})$ , then

$$
p
$$
-value( $\mathbf{y}$ ) = Pr $[D(\mathbf{y}, \mathbf{y}^{\text{rep}}) > 0 | \mathbf{y}].$ 

In other words a Bayesian p-value is a posterior probability that a certain antisymmetric function exceeds zero. It quantifies how much a particular model deviates from some data features. These results are used in practice to understand the deficits of a model fitted.

### 3.4 Missing data and data collection process

Another generalization of the Bayesian paradigm is the incorporation of the data collection mechanism into the model. The posterior is extended from  $p(\theta|\mathbf{y})$  to  $p(\theta, \phi | \mathbf{y}, I)$ , where I represents the information of which data points are actually observed, and  $\phi$  are parameters describing the design of the data-collection and recording process.

Including the data-structure  $I$  in the model allows easily model missing data, censor data, truncated data and so on. In general, a data-collection process is

"ignorable" if  $p(\theta, \phi | y, I) = p(\theta | y)p(\phi | I)$ , that is if the data structure can be ignored. For example, randomized data collection is an example of data collection which is ignorable. Clearly, by understanding "ignorability" we can build nonignorable models for example by adding covariates which can explain the data collection process (e.g., lack of complaint or drop-outs in clinical trials) or modeling a priory the dependence between  $\theta$  and  $\phi$ . In Section 6.1 and Section 6.2 we illustrate these concepts by implementing two toy examples in R.

## 4. Bayesian analysis with R and BUGS

### 4.1 Getting started with R and BUGS

In this section we assume that you have installed the last version of R and you are able to do most of the basic actions in R, such as simple statistical analysis, loading data from different formats, build basic graphics, and so on. To follow the statistical analysis of this section you have to setup your computational environment as follows.

1. Install the last version of WinBUGS (1.4.3) from http://www.mrc-bsu.cam.ac.uk/bugs/winbugs/contents.shtml

and follow the instructions at the "Quick Start" section, which are selfexplanatory.

- 2. Within the R's console install the package R2WinBUGS and load it. > install . packages ( ' ' R2WinBUGS ' ' , dependencies = TRUE ) > library ( R2WinBUGS )
- 3. Setup your working directory and the WinBUGS directory, e.g.

```
> bugsdir <- ''C :/ Programs / WinBUGS14 ' '
```
> workdir <- ''C :/ bayesian - examples ' '

## 4.2 Writing the model in BUGS language

Let us start by modeling the y.true sequence and let us assume that these values can be modeled with a Binomial distribution. Suppose we observe  $y$  heads out of n trials assuming trials are independent, with common unknown heads rate  $\theta$ , that leads to a binomial likelihood

$$
p(y|n,\theta) = {n \choose y} \theta^y (1-\theta)^{n-y} \propto \theta^y (1-\theta)^{n-y}.
$$

We consider the response rate  $\theta$  to be a continuous parameter, i.e., we need to give a continuous prior distribution  $p(\theta)$ . To represent external evidence that some response rates are more plausible than others, it is mathematical convenient to use a Beta $(a, b)$  prior distribution for  $\theta$ 

$$
p(\theta) \propto \theta^{a-1} (1-\theta)^{b-1}
$$

Combining this prior with the binomial likelihood gives a posterior distribution

$$
p(\theta|y,n) \propto p(y|\theta,n)p(\theta)
$$
  
 
$$
\propto \theta^{y}(1-\theta)^{n-y}
$$
  
\n
$$
= \theta^{y+a-1}(1-\theta)^{n-y+b-1}
$$
  
\n
$$
\propto \text{Beta}(y+a, n-y+b).
$$

This Bayesian model has a simple solution and simulation techniques to approximate  $p(\theta|y)$  are not necessary, however, it is a good starting point for illustration. In Section 6 we present an example with a non-conjugate prior where computational power is indispensable to approximate  $p(\theta|y)$ .

We write our Bayesian model in BUGS language and we save it to the text file coin-flips.txt.

```
# Binary example : conjugate analysis
model
{
  y ~ dbin (theta, n) # model for y<br>theta ~ dbeta (a, b) # prior for t
  theta \tilde{ } dbeta(a, b) \qquad \quad \text{# prior for theta}y . pred ~ dbin ( theta , n ) # making prediction
  odds <- theta/(1-theta)
}
```
In BUGS language every model specification starts with the word model and the syntax of the model is written between the brackets {}. BUGS is a declarative computer language where the order of the statements does not influence the interpretation of the model. In our example, we specify that y follows a Binomial distribution with rate theta and index n. In the second line, we define the prior distribution of theta by saying that theta follows a Beta distribution with parameters a and b. The third line shows an easy way to predict data in BUGS, that is by defining a new random variable which follows the same distribution as the data. Finally, the last line defines the odds ratio of theta.

In BUGS language every object corresponds to a node in a DAG (Directed Acyclic Graph), these nodes can be:

- Modeled data or *stochastic nodes*, which are those data objects that we assign probability distribution with the  $\tilde{ }$  symbol, e.g., y in our code.
- Unmodeled data or constants nodes. These are data without assigned distribution in the BUGS code, e.g., n, a, and b.
- Parameters, these are *stochastic nodes* that represent unknown quantities in our model, e.g., theta and y.pred.
- Derived parameters or logical nodes: These are objects that are defined deterministically using <-, in our example odds is a logical node.
- Loops or plates: These are a set of replicated model components in a for loop. For example in Section 5 we use a for loop in our model specification.

Figure 1. Directed acyclic graph representation of the binomial model with a beta prior

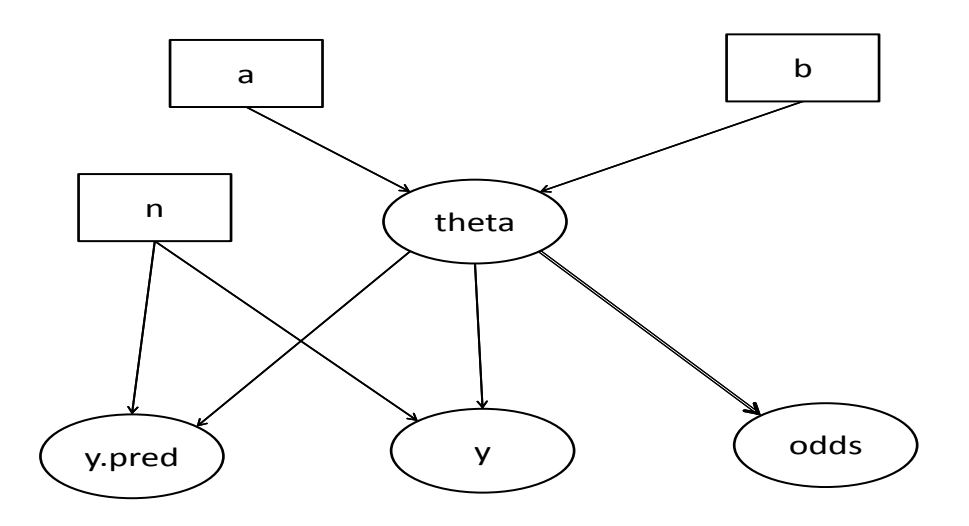

Nodes in a DAG are linked by arrows or edges, Figure 1 shows the DAG representation of our model. Ovals represent stochastic nodes, constant nodes are represented by rectangles, single edges represent stochastic dependency and double edges logical nodes. Internally, BUGS uses this graph with an automatic theorem proof algorithm to factorize the posterior in a set of conditional distributions. These distributions are those that are used for Gibbs sampling. These theoretical computations are invisible for the BUGS user, however, it is a great advantage to be able to draw the DAG of the model that we are intended to fit.

#### 4.3 Data, parameters, and initial values

Before calling BUGS from R, we need to define the data, the parameters and the initial values in R.

```
n <- length (y.true)
y \leftarrow \text{sum}(y \text{ . true})
```

```
a \le -0.5b \le -0.5data1 <- list (''n'', ''y'', ''a'', ''b'')
par1 <- c(''theta'', ''y.pred'', ''odds'')
```
Here our data corresponds to the number of observations n, the number of heads in 100 flips y and the parameters of the Beta prior distribution a and b. The unknown parameters in this analysis are the true rate theta the predictive number of heads out of 100 in future trials y.pred and the odds of theta.

In this simple example let BUGS to use random initial values for theta and y.pred. It is, however, a good practice to take control on the initial values to avoid BUGS crashes due to numerical overflow. To work with 3 chains for each model parameter we generate their initial values by combining three list() of values in a single list object in R as follows.

```
inits1 \leftarrow list(list(theta = 0.5, y.pred = 10),
list (theta = 0.1, y . pred = 50),
list ( theta = 0.9 , y . pred = 80) )
```
This initial values are completely arbitrary and taking far away to check convergence issues. Alternately, we can use random generating values in R as well.

# 4.4 Calling BUGS from R

The function bugs() form the R2WinBUGS package is used to link R to BUGS, the value of this function is an R object that collects BUGS computations. The following runs the coin-flips.txt model in R.

```
m1 <- bugs (data1, inits = NULL, par1, ''coin-flips.txt'',
   n \cdot \text{chains} = 3, n \cdot \text{iter} = 2000, n \cdot \text{thin} = 1, n \cdot \text{burnin} =floor(n.iter/2), bugs.directory = bugsdir
   working . directory = workdir, clearWD = TRUE, debug =
   TRUE )
```
In this example we use a series of options in the bugs() function by defining different argument values. For example, inits=inits1 indicates the initial values used for computations, alternatively setting inits=NULL leaves BUGS to generate random initial values; **n**.chains=3 means that we run 3 independent chains, this can be used for convergence assessment; n.iter=2000 specifies the number of iterations, n.thin=1 means that we take every simulated value, e.g., n.thin=5 means that we take one every 5 values;  $n.burnin=floor(n.iter/2)$  defines the length of the *burn in* period, i.e. the number of iterations that we are going to discard, as default half of the simulating values are discard; debug=TRUE shows the BUGS outputs on the log-file and hang up the batch in WinBUGS in a way that we can check if BUGS syntaxes work correctly, then WinBUGS will wait for our OK to send results back to R.

We inspect the results using the function  $print()$  in R.

 $>$  print  $(m1,$  digits . summary = 3) Inference for Bugs model at ''coin-flips.txt'', fit using WinBUGS, 3 chains, each with 4000 iterations (first  $2000$  discarded), n.thin =  $5$  n.sims = 1200 iterations saved mean sd 2.5% 25% 50% 75% 97.5% Rhat n.eff<br>0.38 0.04 0.28 0.35 0.38 0.41 0.47 1.00 1200 theta 0.38 0.04 0.28 0.35 0.38 0.41 0.47 1.00 1200 y . pred 38.30 6.66 26.00 34.00 38.00 43.00 52.00 1.00 670 odds 0.62 0.12 0.40 0.54 0.62 0.70 0.88 1.00 1200 deviance 5.93 1.33 5.00 5.09 5.40 6.20 9.78 1.00 820 For each parameter , n . eff is a crude measure of effective sample size , and Rhat is the potential scale reduction factor (at convergence, Rhat=1). DIC info (using the rule, pD = Dbar-Dhat)  $pD = 0.9$  and  $DTC = 6.9$ DIC is an estimate of expected predictive error (lower deviance is better). >

The print() output contains the following information: posterior means, standard deviations and the 5 quantiles of the posterior distribution of each parameter in the model. The last two columns Rhat and n.eff are used for convergence checking. Rhat is the ratio between a measure of variability within and between chains, a value of Rhat close to 1 indicates satisfactory convergence (Gelman and Rubin 1992; Brooks and Gelman 1997). The n.eff refers to the effective number of iterations adjusted by the autocorrelation between simulated values. To have a good approximation of the posteriors quantiles we need at least 2000 effective number of iterations. Very low values of **n**. eff compared to the total number of simulations may indicate poor convergence induced by a drift in the simulated values. The value of DIC is an estimation of the predictive error of the model and pD is an estimation of the effective number of parameters in the model (Spiegelhalter, Best, Carlin, and van der Linde 2002).

### 4.5 Calling BUGS from R in a Linux operating system

Although BUGS is a Windows application, it is possible to run BUGS from R in UNIX operating systems, e.g., Linux, BDS, and Mac OS X. Here we present a simple setup to run BUGS under a Linux, which can be use in other systems as well.

1. You need to install wine a Windows emulator http://www.winehq.org/. This program makes possible to run Windows applications under Linux.

30

- 2. WinBUGS has to be installed under wine.
- 3. Clearly your working directory will have a Linux type of direction, e.g., > workdir <- ' '/ home / stat - lab / bayesian - examples ' '
- 4. To run BUGS we need to address where the executable file is located, e.g., > bugsdir <- ' '/ home / stat - lab /. wine / dosdevices / c :/ Programs/WinBUGS14''
- 5. The bugs function works as usual, but you have to specify the argument useWINE=T.

#### 4.6 Working with the BUGS' results

The R object m1 generated in this analysis belong to the class bug and can be further analyzed in R. For example, we can see the class, names, and extract values from this object in R.

```
> ### obtaining results from the object ''m1 ' '
> class (m1)[1] '' bugs''
> names ( m1 )
[1] ''n.chains'' ''n.iter'' ''n.burnin'' ''n.thin''
 ...
> m1$pD
[1] 0.926
> m1$n . chains
\lceil 1 \rceil 3
```
The component sims.array[] in m1 is a three dimensional array with the output of the simulated values. The first dimension corresponds to the iterations, the second to chain and the third to parameters' names. For example, to extract the first 10 simulated values of both parameters from chain number 1 we use:

```
> m1$sims.array [1:10,1, ''theta'']
 [1] 0.3964 0.3692 0.5159 0.3611 0.3671 0.4680 0.4466
    0.3351 0.3270 0.3801
> m1$sims . array [1:10 ,1 , ''y . pred ' ']
 [1] 36 31 49 42 35 45 44 35 41 38
>
```
These values are used to approximate the parameters' posteriors in the model. For example, to approximate posterior percentiles of odds.theta:

```
> odds . theta <- m1$sims . array [ , , ' ' odds ' ']
> quantile ( odds . theta , prob = c (0.025 , 0.5 , 0.975) )
     2.5% 50% 97.5%
0.4023825 0.6222500 0.8872950
>
```
To visualize these posteriors in R:

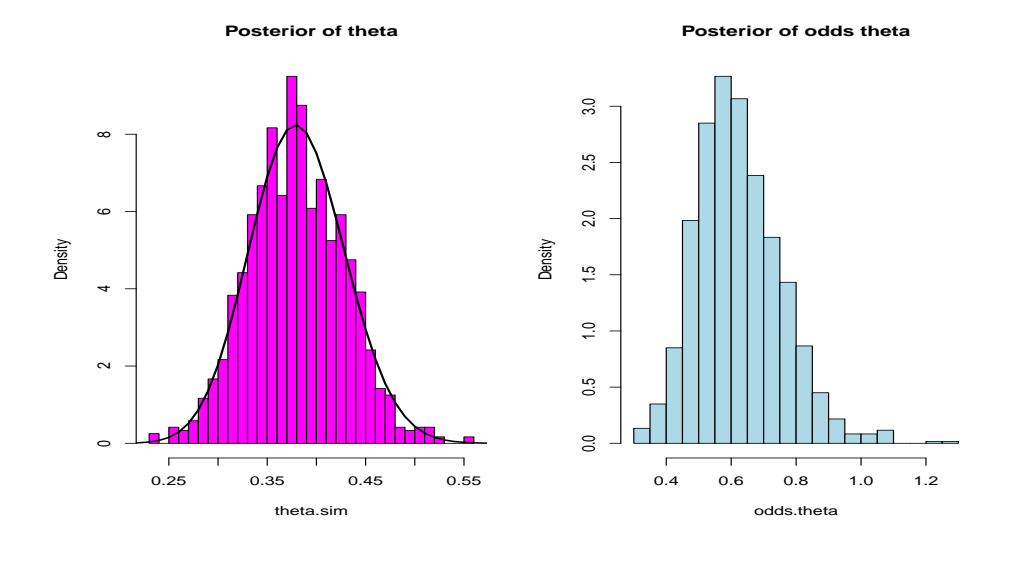

Figure 2. Results of MCMC computations. Left panel: Posterior distribution of  $\theta$  rate of heads in flipping a fair coin. Right panel: Posterior of the odds  $\theta/(1-\theta)$ 

```
> theta . sim <- m1$sims . array [ , , ' ' theta ' ']
> par(mfrow=c(1,2))> hist ( theta . sim , breaks = 30 , prob = TRUE ,
   main=''Posterior of theta'', col=''magenta'')
> curve (dbeta (x, shape = 0.5 + y, shape2 = 0.5 + n -y),
   from = 0, to = 1, 1wd=2, add = TRUE)
> hist ( odds . theta , breaks = 30 , prob = TRUE ,
   main="'Posterior of odds theta'', col="'lightblue'')
> par(mfrow=c(1,1))
```
An alternative way to access  $m1$  objects is by using the attach.bug() function and calling the simulation arrays by the parameter names, e.g.,

```
> attach.bugs(m1)
> quantile (theta)<br>0% 25% 50%
    0% 25% 50% 75% 100%
0.2147 0.3506 0.3836 0.4125 0.5245
>
```
# 4.7 Checking convergence

The fact that after running a MCMC for a while we get convergence, may be at least in theory an illusion. We need to be protected against this issue by checking convergence.

The R's package coda (Plummer, Best, Cowles, and Vines 2010) provides a flexible functionality to check convergence and visualize MCMC outputs. This functionality includes: plots of sample traces for each parameter in each chain, kernel density estimates for each variable, auto-correlation and cross-correlations between parameters, and plots of Gelman and Rubin diagnostic versus final iteration number.

To analyze the MCMC output with the coda package we need to run the bugs() function with the argument codaPkg=TRUE. The resulting object will lose the "bugs" class attribute and it will be a character class object which gives the direction where the MCMC output files have been saved. These output files have to be read from R and converted to a list.mcmc format. The following code shows this process.

```
> m1 <- bugs (data1,
+ inits=inits1, par1, ''coin-flips.txt'', n. chains = 3,<br>+ n. iter = 4000, n. thin=5, bugs.directory = bugsdir
+ n.iter = 4000, n.thin=5, bugs.directory = bugsdir,<br>+ working.directory = getwd().
+ working.directory = getwd(),<br>+ clearWD=TRUE, debug=TRUE.
     clearW\overline{D} = TRUE, debug=TRUE,
+ codaPkg = TRUE )
> class (m1)[1] '' character''
> m1
[1] ' 'C :/bayesian-examples/coda1.txt''
[2] ''C:/bayesian-examples/coda2.txt''<br>...
> library ( coda )
> m1. coda \leq read. bugs (m1)...
Abstracting theta ... 400 valid values
Abstracting y . pred ... 400 valid values
> class ( m1 . coda )
[1] ''mcmc.list''
>
```
The "m1.coda" object can be used to display MCMC convergence diagnostics, for example we can see how these three chains are mixing and their autocorrelation functions with

> xyplot ( m1 . coda ) > acfplot ( m1 . coda )

The resulting plots are displayed in Figure 3 and Figure 4, both figures indicate good convergence in this example.

We have seen in Section 4.4 that a quick convergence check is provided by the Rhat statistics, which measures the variability within and between chains, where a value of Rhat close to 1 indicates satisfactory convergence.

Figure 3. Results of MCMC computations: traces for each parameter by running three Markov chains. These results show a clear convergence for all model parameters

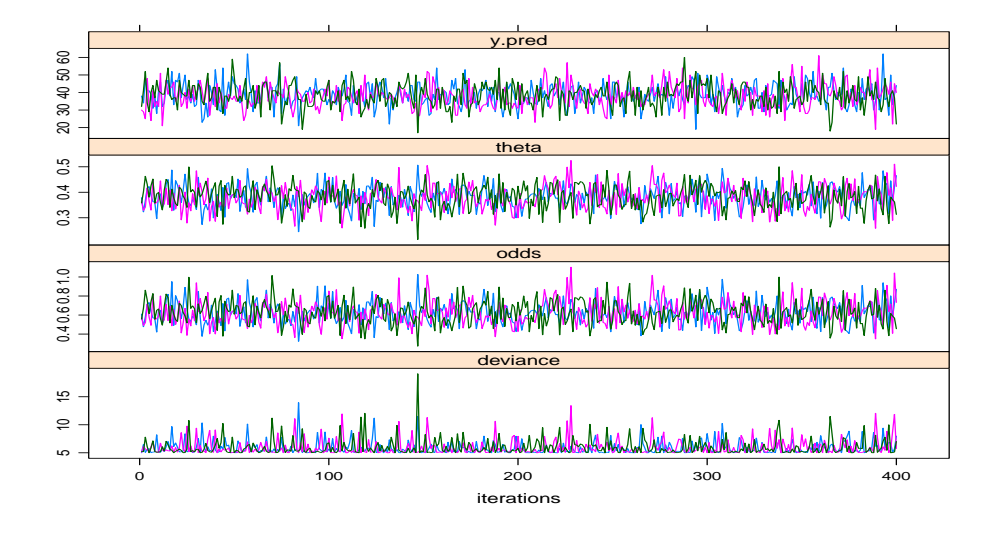

Figure 4. Results of MCMC computations: autocorrelation functions for each parameter in each chain. Different colors are used to display three chains

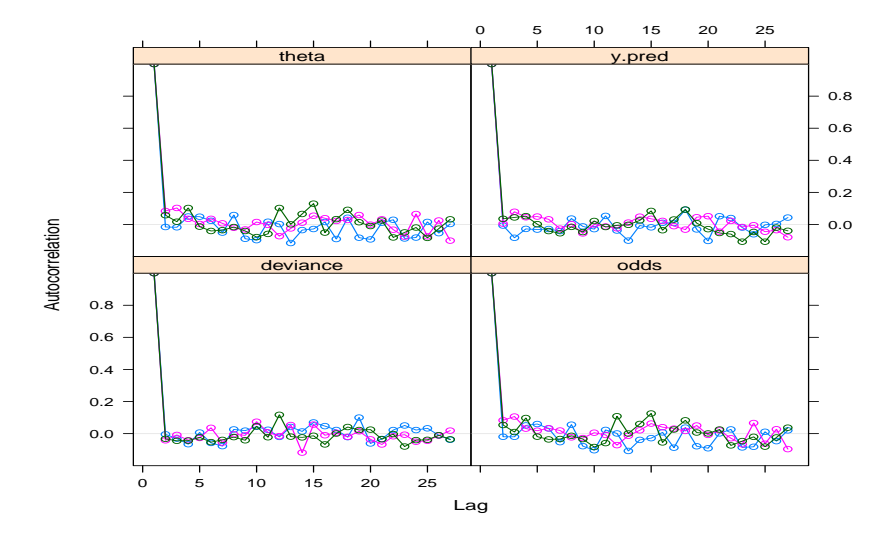

The function gelman.plot() in coda produces a sensitivity analysis of Rhat by iteration number. This is calculated by rolling the Rhat for a predefined window of iterations (with default window of  $bin.width = 10$ ). In R use

 $>$  gelman.plot (m1.coda, ylim =  $c(0.8, 1.3)$ )

which produces the graph displayed in Figure 5. This graph clearly shows convergence.

Figure 5. Convergence results of MCMC computations: each panel shows the Rhat statistics and its 95% CI (red line) vs number of iterations. Values close to 1 indicate a good convergence

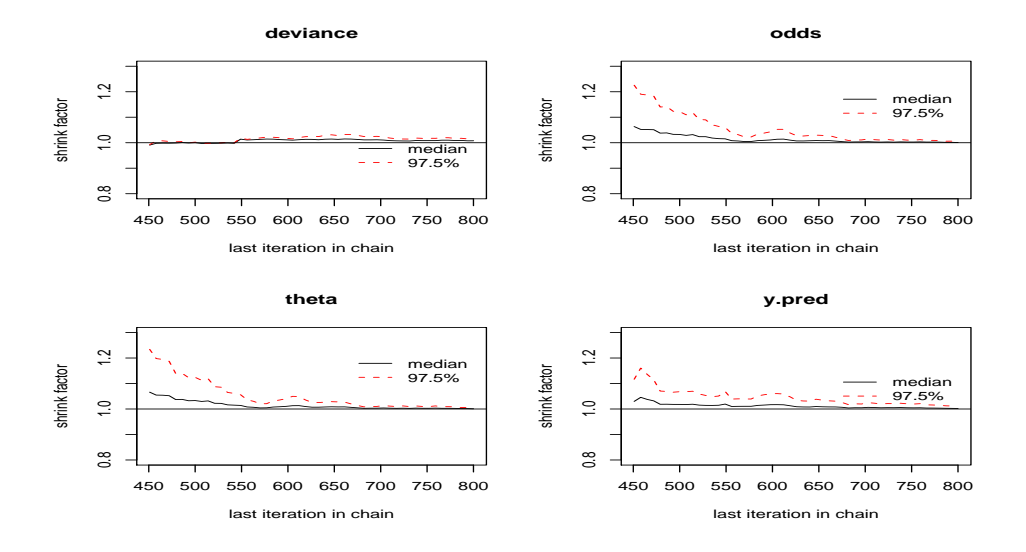

#### 5. Posterior predictive simulation and model checking

The predictive posterior distribution contains useful information for model checking. This distribution is conditional independent to the observed data given  $\theta$ and can be used for model validation. For example, we can define a simple discrepancy function  $D(\mathbf{y}, \mathbf{y}^{\text{rep}}) = y - \mathbf{y}^{\text{rep}}$  and calculate its Bayesian p-value. It is interesting to calculate this  $p$ -value for the fake data  $\gamma$ . fake to see if these data can be predicted under the fitted model. These tail probabilities are calculated in R with

```
> y . pred . sim <- m1$sims . array [ , , ''y . pred ' ']
> sum ( y . pred . sim - sum ( y . true ) > 0) / length ( y . pred . sim )
[1] 0.44
 > sum (y.pred.sim-sum (y.fake) > 0)/length (y.pred.sim)
```
[1] 0.141

These values show that fake data is less usual than the actual observed data.

One way to further investigate model adequacy is by defining some data features that we expect from real data and assessing their discrepancy from the simulated predictive data.

For binary data, we define two interesting data features, one is the number of switches between 0's and 1's and the other is the length of the longest run, i.e. the longest sequence of 1's or 0's. The following R function calculates these two data features.

```
check. seq \leftarrow function(y.start)n <- length (y.star)
  # number of switches
  n . switch < - (n - 1) - sum(y . star[1:(n - 1)] == y . star[2:n])# maximum length
  L <- NULL
  k \leq -1for (i \text{ in } 2:n) {
     if ( y. star[i-1]==y. star[i]) k < - k + 1else \{L \leftarrow c(L, k)\}k \le -1}
  maxL <- max(L)return ( c ( n . switch , max L ) )}
```
Applying the function check.seq() to the true and fake sequences yields.

```
> check.seq (y.fake)
[1] 52 4
> check.seq(y.true)
[1] 43 8
```
Interesting, the longest run in the fake data is half of the longest run in true data. The true data has a few long sequences of 0's and 1's, with the longest one being a sequence of 8 zeros. This is typical in real coin flips but counter intuitive to the students who emulated real data.

To quantify and visualize these discrepancy measures, we use theta.sim, the values sampled from  $\theta$ 's posterior, and apply the check.seq() function to the predictive values.

```
B <- length ( theta . sim )
res1 \leftarrow matrix (rep (0, B*2), nrow = B, ncol = 2)
for (b in 1:B){ # Simulate predictive data
  y.star \langle- rbinom(n = 100, size = 1, prob = theta.sim[b])
  # Summary number of switches and longest run
  res1 [b, ] \leftarrow check. seq(y. star)
```

```
}
# plot for results
plot ( jitter ( res1 [ ,2]) ~ jitter ( res1 [ ,1]) , cex =0.08 ,
xlab = '' Number of switches ' ' , ylab = '' Length of the
      longest run'',
main='<sup>7</sup> Predictive features of flipping a fair coin 100
     times'')
text (52, 4, 'y \cdot \text{fake} ''), cex=1.5)<br>text (43, 8, 'y \cdot \text{true} ''), cex=1.5)
                       \left(\begin{array}{c} y \\ y \end{array}\right) , \left(\begin{array}{c} 0 \\ 0 \end{array}\right) , \left(\begin{array}{c} 0 \\ 0 \end{array}\right)
```
Figure 6 shows the resulting plot where each point corresponds to a combination of switches and longest run for each simulated predictive sequence. In the plot we located the corresponding values for y.true and y.fake. To quantify deviations of these features from the true and fake data, we calculate marginal tail probabilities as follows.

Figure 6. Predictive posterior features of flipping a fair coin 100 times. The horizontal axis corresponds to the number of switches between heads and tails and the vertical axis the longest run of heads or tails. The scatter plot is built by sampling 100 sequences of binary outcomes from a Bernoulli process where the rate of 1's is sampled from the posterior distribution of  $\theta$  the rate of heads

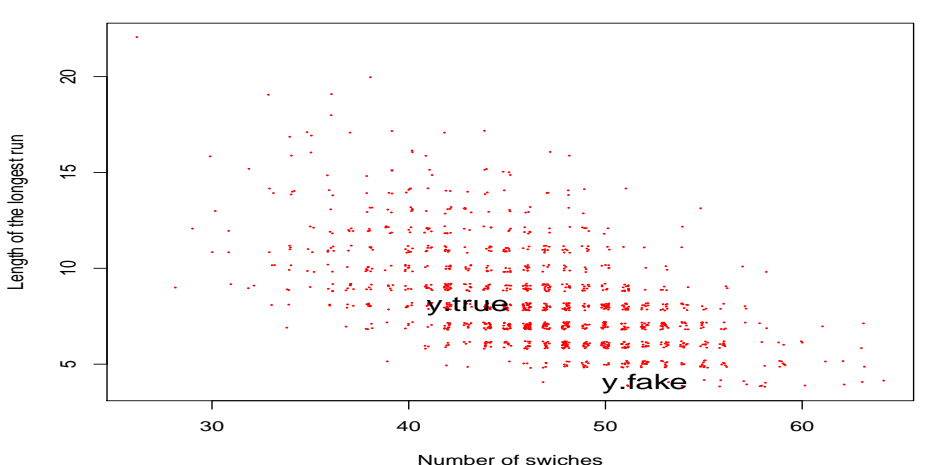

**Predictive features of flipping a fair coin 100 times**

```
# number of switches
> sum (res1[,1] -52 >= 0)/B # fake data
[1] 0.1633
> sum (res1[,1] - 43 >= 0)/B # true data
[1] 0.77
```

```
>
# length of the longest run
> sum (res1[,2] - 4 <= 0)/B # fake data
[1] 0.0117
> sum (res1[,2] - 8 <= 0)/B # true data
[1] 0.578
```
Clearly the length of the longest run presents the mayor feature deviation. The fake data has a Bayesian tail probability of 0.0117 compared to a tail probability of 0.578 for the true data.

## 6. Missing data

### 6.1 Ignorable missing data mechanism

Missing data is one of the mayor issues of concern in applied data analysis. In this section, we present an example where the missing mechanism can be regard as ignorable. In this situation, BUGS directly imputes missing values in each iteration by using their predictive posterior values. That is, BUGS automatically extends  $p(\theta|\mathbf{y}, I)$  to  $p(\theta, \mathbf{y}^{\text{miss}}|\mathbf{y}, I)$  where  $\mathbf{y}^{\text{miss}}$  are the set of observations with missing data and  $I$  is an indicator vector pointing to the values that are missing.

Now, let's generate some missing data at random in our example.

```
# missing flips
set . seed (123)
index < - sample(1:100, 40, replace = FALSE)index
y . miss <- y . true
y . miss [ index ] <- NA
```
We use this example to illustrate the application of a non-conjugate prior for θ, where the posterior cannot be handle in a close form. We transform θ by  $\phi = \text{logit}(\theta)$ , where  $\text{logit}(x) = \ln(x/(1-x))$ , and we use for a prior of  $\phi$  a tdistribution with mean equal to 0, variance equal to 1000 and with 4 degrees of freedom. In BUGS, we handle this model as follows.

```
# Binary example: missing data analysis
# Non - conjugate model with $t$ - distribution prior
model
{
for (i \text{ in } 1:n) {
  y.miss[i] ~ dbern(theta) # model for y
  }
  logit (theta) <- phi
  phi \sim dt (mu.phi, pre.phi, 4) # prior for theta
}
```
The scale of  $\theta$  is changed with the function logit() in BUGS, this is one of the few functions that can be written on the left hand side of the equation.

Figure 7. Directed acyclic graph representation of the binomial model with a tdistribution prior on the logistic scale. The DAG represents the loops over the observed values of y and over the missing values  $y^{\text{mis}}$ . Missing data is imputed by posterior predictive values

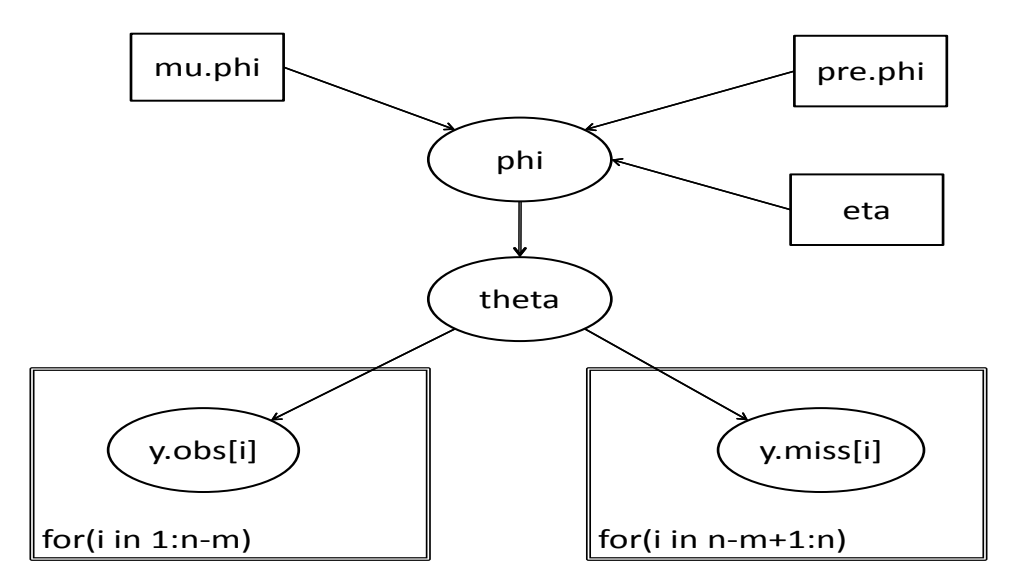

The t-distribution in BUGS uses the precision and not the variance as the scale parameter of the distribution. Precision is defined as the inverse of the variance. BUGS uses this parametrization in all symmetric continues distributions, e.g., Normal and double exponential.

To run this model in R, we save the BUGS code in missing-flips.txt and we change the list of data by including the prior mean and precision of  $\phi$ 

```
n \leftarrow length (y.true)
mu.phi \leq 0
pre . phi <- 0.001
datal \le list (''n'', ''y miss'', ''mu .phi'', ''pre .phi'')
par1 \leq c(''theta'')
then we apply the bugs() function as usual.
m.miss <- bugs (data1, inits=NULL, par1,
    ''missing-flips.txt'', n.chains = 3,
              n . iter = 4000 , n . thin =5 , bugs . directory =
                 bugsdir ,
             working.directory = getwd(),
             clearWD = TRUE , debug = TRUE )
 > print(m.miss, digits.summary = 3)<br>...
```
19

mean sd 2.5% 25% 50% 75% 97.5% Rhat n.eff<br>0.38 0.06 0.26 0.33 0.38 0.42 0.50 1.00 1200 theta 0.38 0.06 0.26 0.33 0.38 0.42 0.50 1.00 1200 deviance 80.87 1.37 79.88 79.99 80.39 81.20 84.76 1.00 1200  $pD =$ 1.0 and  $DIC = 81.9$ 

The presence of missing data has been increased substantially the spread of the posterior of  $\theta$ . The posterior standard deviation with complete data is 0.048 compared with 0.062 with missing data. Almost a 30% of increase in variability due to the missing values. Figure 8 shows the effect of imputing missing values in the posterior distribution of  $\theta$ .

Figure 8. Posterior distribution of the heads rate  $\theta$ . The histogram corresponds to the posterior distribution of  $\theta$  for complete data and the solid line is the smoothed posterior of  $\theta$  with 30% of missing data. Missing data is imputed by using the predictive posterior distribution

#### **Comparison between posteriors**

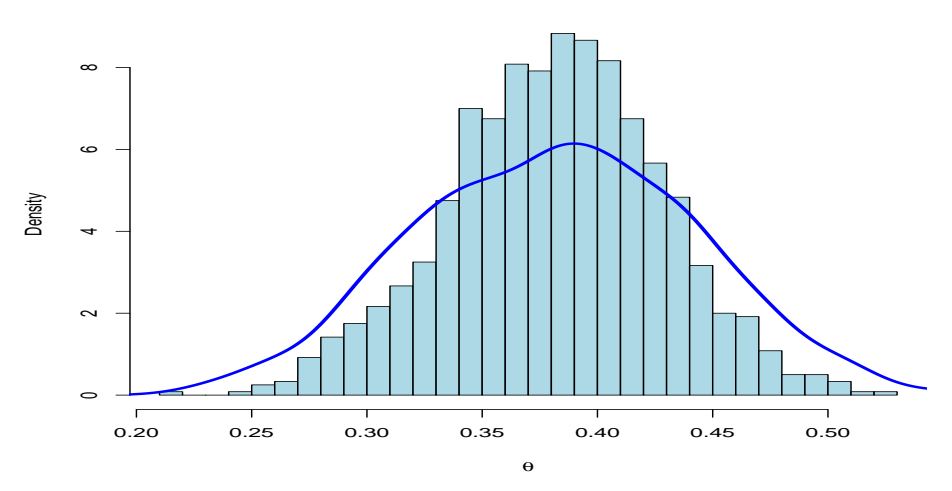

#### 6.2 Non-ignorable missing data mechanism

Non-ignorable missing data means that the process which generates missing observations is linked somehow to the data generating process. Under this assumption, we can improve imputation and estimation by gaining understanding on how missing values were generated.

To illustrate the importance of including this information in the data analysis, consider the following toy example. Let  $\theta$  be the head's rate and let  $\gamma = \theta/(1+\theta)$  be the rate of missing values. Now, suppose that  $m$  out of 100 flips are missing, then  $m/100$  gives information about  $\gamma$  and  $\theta$  as well. To implement this example in R, we generate some missing data according to this parameters' relationship.

```
# Informative missing process ...
> mean (y.true)
[1] 0.38
> 0.38/(1+0.38)[1] 0.2753623
>
# missing flips
set.seed<sup>(123)</sup>
index < - sample(1:100, 28, replace = FALSE)y . miss <- y . true
y . miss [ index ] <- NA
I.mis \le - rep(1,100)I.mis [v \cdot \text{miss} != ' ' \text{NA} ' ] <- 0
> I . mis
  [1] 1 0 1 0 0 1 1 1 0 1 0 1 1 0 0
```
The vector I.mis has values equal to 1 for the missing data and 0 to observed values. This vector is used together with y.mis in BUGS as follows.

```
# Binary example: informative missing data analysis
model
{
for (i \text{ in } 1:n) {
  y . miss [ i ] ~ dbern ( theta ) # model for y
  I.mis[i] ~ dbern(gamma) # model for missing
     indicator
  }
  gamma <- theta/(1+theta)
  logit ( theta ) <- phi
  phi \tilde{ } dt (mu.phi, pre.phi, 4) # prior for theta
}
```
We save this model as missing-flips2.txt and we run the analysis in R.  $data1 < -$ list (''n'',''y.miss'',''I.mis'',''mu.phi'',''pre.phi'') par1  $\leftarrow$  c( $($ ' theta'') m.miss2 <- bugs(data1, inits=NULL, par1,  $'$ 'missing- $\overline{f}$ lips2.txt'', n.chains = 3, n.iter = 4000, n . thin =5 , bugs . directory = bugsdir , working . directory = getwd () , clearWD = TRUE , debug = TRUE )  $>$  print (m.miss2, digits. summary = 3)<br>mean sd  $2.5%$  25% 50% mean sd 2.5% 25% 50% 75% 97.5% Rhat n.eff<br>0.3 0.04 0.2 0.3 0.3 0.3 0.4 1 1200 theta 0.3 0.04 0.2 0.3 0.3 0.3 0.4 1 1200 deviance 213.6 1.2 212.9 212.9 213.2 213.9 217.3

Now we can compare these results with the model ignoring the missing mechanism implemented in the file missing-flips.txt. There is an increase of 33% of variability in the posterior of  $\theta$ . Figure 9 compares these two posteriors.

Figure 9. Posterior distributions of the heads rate  $\theta$ . The solid line is the posterior which includes the informative missing process and the dashed line is the posterior which ignores this process. The last one results in a distribution of  $\theta$  with larger dispersion

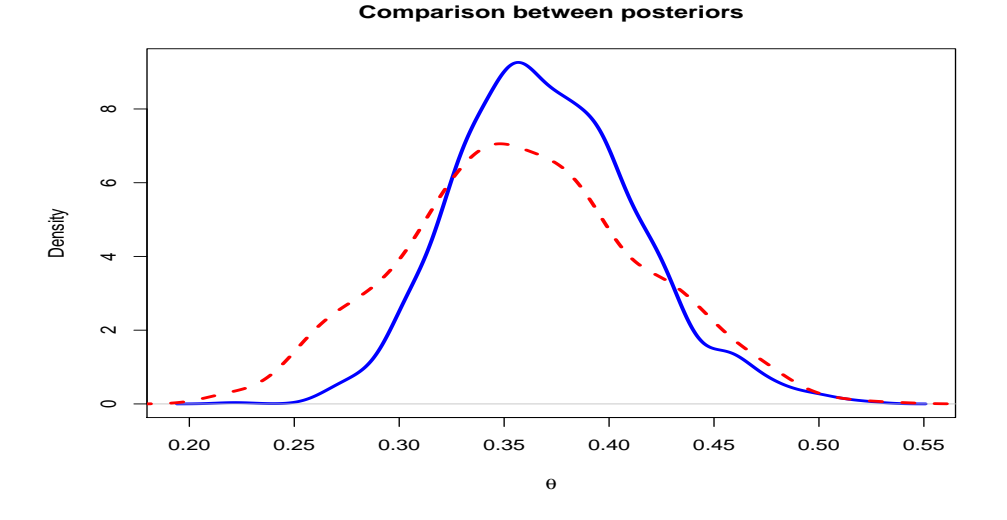

## 7. Summary

Bayesian data analysis includes Bayesian inference and a battery of modeling tools including MCMC computations, model checking and powerful graphical techniques. The aim of this tutorial was to give an elementary overview of this approach by combining two powerful statistical languages, R and BUGS.

We concentrated on using WinBUGS and R. There are, however, alternative computations engines to WinBUGS. One is JAGS (Just Another Gibbs Sampler) an implementation of BUGS in  $C_{++}$  language. Another is OpenBUGS, the open source version of BUGS in structural Pascal language. Both softwares aim for portability of BUGS to UNIX operating systems and extensibility by sharing the code with users and developers. The package BRugs in R directly calls Open-BUGS in R without R2WinBUGS.

There are a large number of R packages implementing ready to use Bayesian inference for particular models. The R task view on Bayesian inference summarizes the scope and focus of these packages http://cran.r-project.org/web/views/ Bayesian.html.

Bayesian data analysis is an active area of research, by writing this tutorial I hope that these techniques will be more close to practitioners willing to apply them in

their own work.

# 8. Acknowledgements

The author is very grateful to the Editorial Board of *Estadística* for the invititation to write this tutorial paper and in particular to Verónica Beritich for her help and patience during the editorial process.

## References

BECKER R. A. AND CHAMBERS J. M. (1984). S. An Interactive Environment for Data Analysis and Graphics. Wadsworth & Brooks/Cole, Pacific Grove.

BECKER R. A. CHAMBERS J. M. AND WILKS A. R. (1988). The New S. Language. Chapman & Hall, New York.

BOX G. E. P. (1980). "Sampling and Bayes inference in scientific modelling and robustness." Journal of the Royal Statistical Society, Series A. 143: 383–430.

BROOKS S. P. AND GELMAN A. (1997). "General methods for monitoring convergence of iterative simulations." Journal of Computational and Graphical Statistics. 7: 434–455.

BUSH, R. R. AND MOSTELLER, F. (1955). Stochastic Models for Learning. Wiley, New York.

CHAMBERS J. M. (1998). Programming with Data. A Guide to the S Language. Springer-Verlag, New York.

CHAMBERS J. M. AND HASTIE T. J. (1992). Statistical Models in S. Chapman & Hall, New York.

GELFAND, A. E., DEY, D. K., AND CHANG, H. (1992). "Model determination using predictive distributions, with implementation via sampling-based methods." Bayesian Statistics. 4: 147–167. Oxford University Press, New York.

GELMAN A. AND HILL J. (2007). Data Analysis Using Regression and Multilevel/Hierarchical Models, 513–527. Cambridge University Press, New York.

GELMAN A. AND NOLAN D. (2002). Teaching Statistics: A Bag of Tricks. Oxford University Press, Oxford.

GELMAN A. AND RUBIN D. B. (1992). "Inference from iterative simulation using multiple sequences (with discussion)." *Statistical Science*. 7: 457–511.

GELMAN A., CARLIN J. B., STERN H. S., AND RUBIN, D. B. (2004). Bayesian Data Analysis, Second Edition. Chapman & Hall, New York.

GUTTMAN, I. (1967). "The use of the concept of a future observation in goodness-of-fit problems." Journal of the Royal Statistical Society, Series B. 29: 83–100.

LUNN D., SPIEGELHALTER D., THOMAS A., AND BEST N. (2009). "The BUGS project: Evolution, critique and future directions." Statistics in Medicine. 28: 3049–3067.

PLUMMER M., BEST N., COWLES K., AND VINES K. (2010). "Coda: Output analysis and diagnostics for MCMC." R package version  $0.13-5$ . http://CRAN. R-project.org/package=coda.

R DEVELOPMENT CORE TEAM (2010). R: A Language and Environment for Statistical Computing. Vienna: R Foundation for Statistical Computing. ISBN 3-900051-07-0. http://www.R-project.org.

RUBIN, D. B. (1981). "Estimation in parallel randomized experiments." Journal of Educational and Behavioral Statistics. 6: 377–400.

RUBIN, D. B. (1984). "Bayesian justifiable and relevant frequency calculations for the applied statistician." The Annals of Statistics.  $12: 11\overline{5}1-11\overline{7}2$ .

SPIEGELHALTER D. J., BEST N. G., CARLIN B. P., VAN DER LINDE A. (2002). "Bayesian measures of model complexity and fit (with discussion)." Journal of the Royal Statistical Society, Series B. 64: 583–640.

SPIEGELHALTER, D. J., THOMAS A., AND BEST, N. (2004). WinBUGS, Version 1.4, Upgraded to 1.4.1, User Manual. MRC Biostatistics Unit, Cambridge.

STURTZ S., LIGGES U., AND GELMAN A. (2005). "R2WinBUGS: A Package for Running WinBUGS from R." Journal of Statistical Software. 12: 1–16.

WEST, M. (1986). "Bayesian model monitoring." *Journal of the Royal Statistical* Society, Series B. 48: 70–78.

Invited Tutorial Received August 2010 Revised December 2010